#### **ESR Kindercup**

#### **Kaprun Maiskogel**

Ort und Datum: Kaprun, 02.01.2008 Veranstalter: Salzburger Landes-Skiverband (4000) Durchführender Verein: SKICLUB KAPRUN (4018)

#### Kampfgericht:

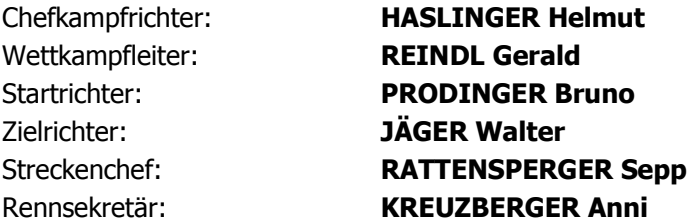

#### Streckendaten<sup>.</sup>

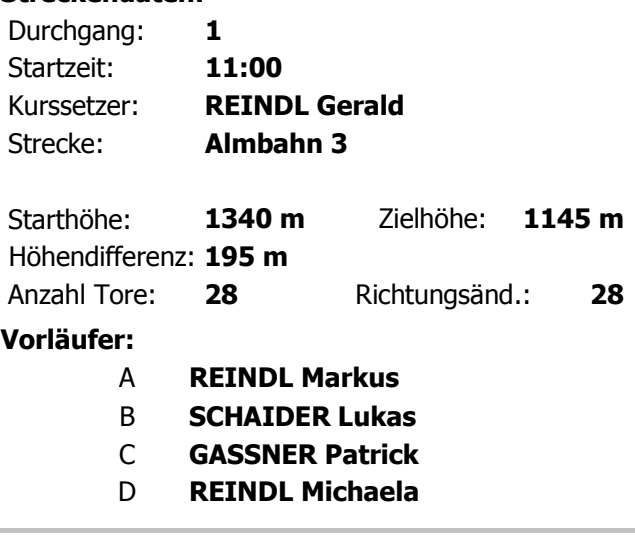

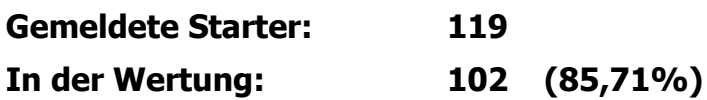

#### **Kinder I a weiblich**

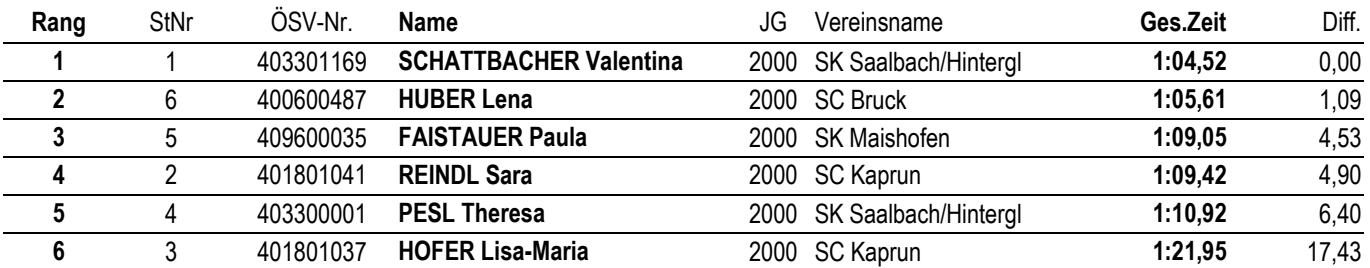

#### Kinder I a männlich

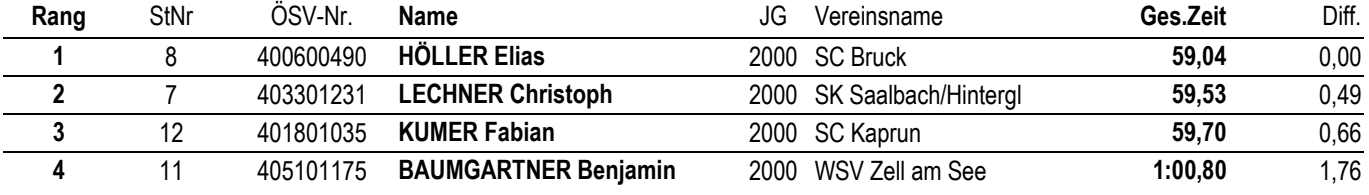

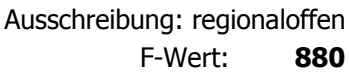

Alpiner Schilauf - Riesentorlauf

Zuschlag Damen:  $0,00$ 

#### **Wetterdaten:**

Wetter: sonnig Schnee: Maschinenschnee Temp. Start: -13° 7iel: -11°

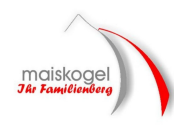

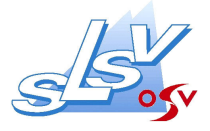

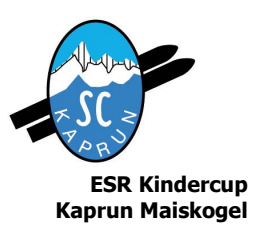

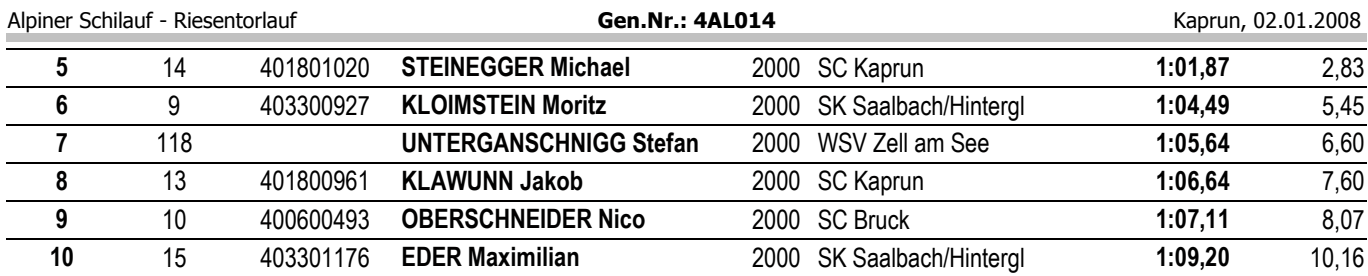

### **Kinder I b weiblich**

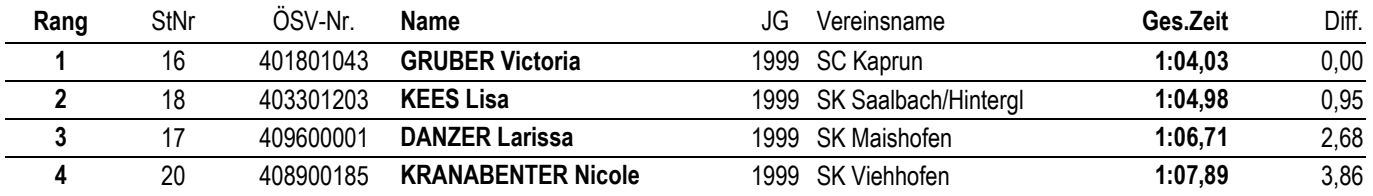

#### Kinder I b männlich

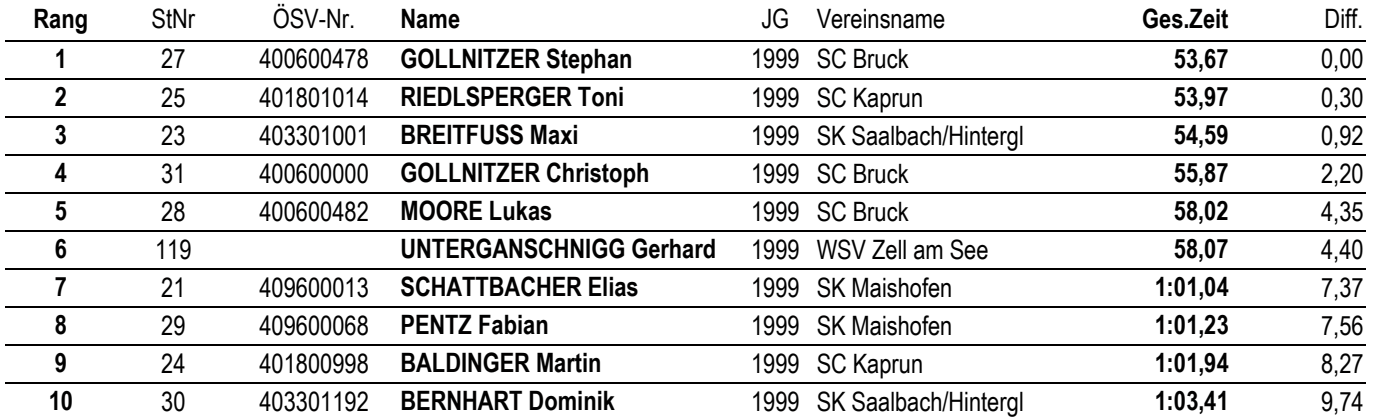

### Kinder II a weiblich

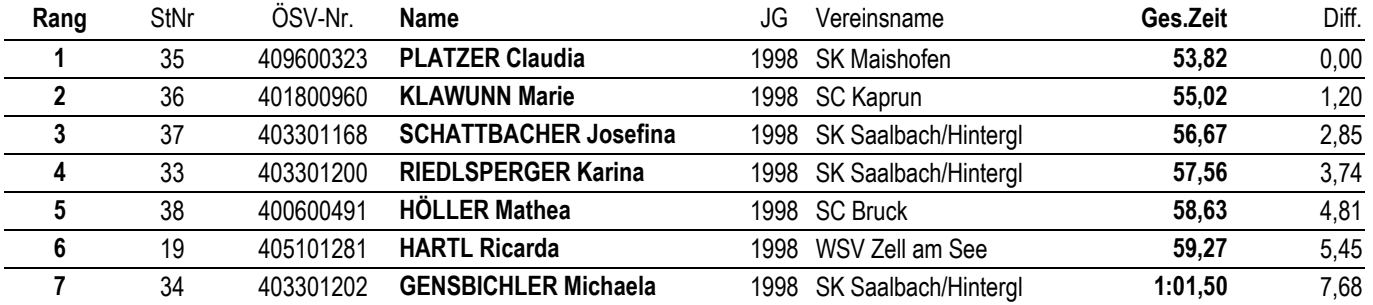

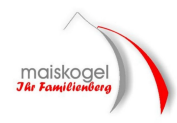

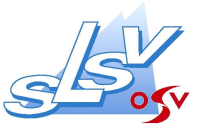

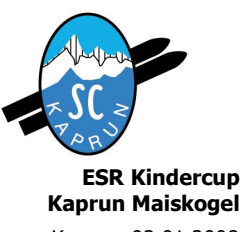

Alpiner Schilauf - Riesentorlauf

**Gen.Nr.: 4AL014** 

Kaprun, 02.01.2008

#### Kinder II a männlich

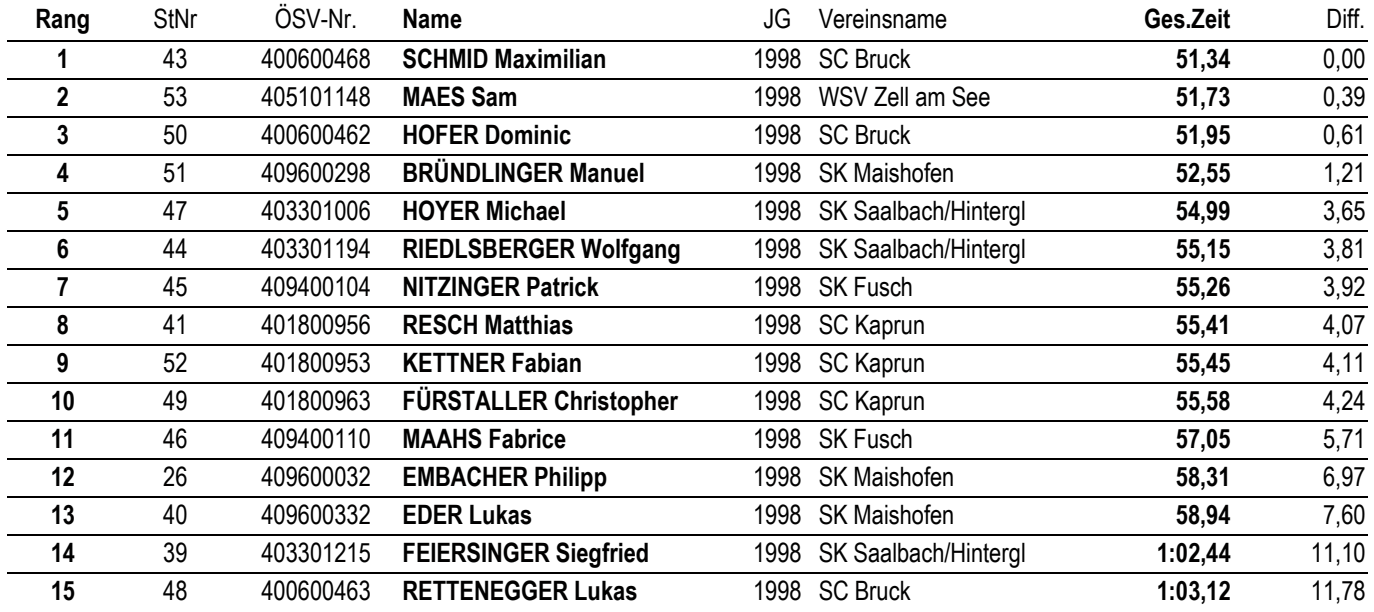

#### **Kinder II b weiblich**

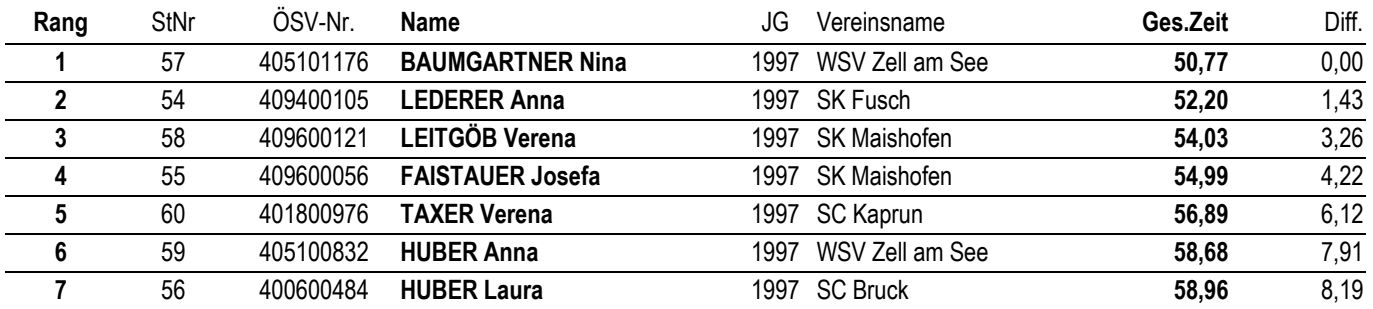

#### Kinder II b männlich

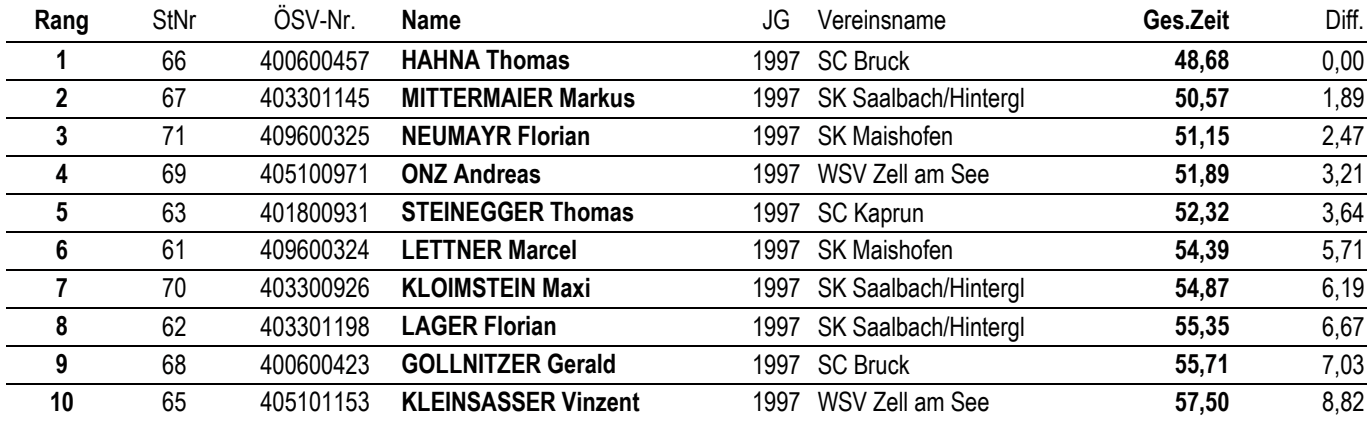

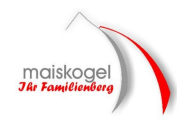

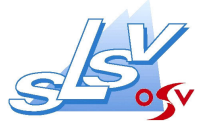

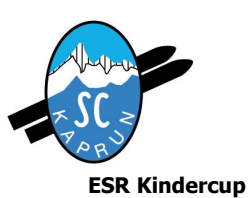

Kaprun Maiskogel

# **Offizielle Ergebnisliste**

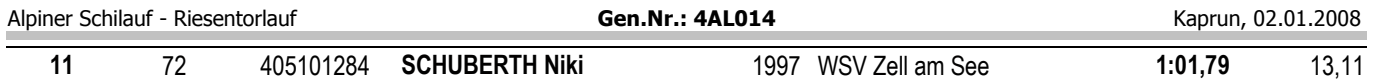

# Schüler I weiblich

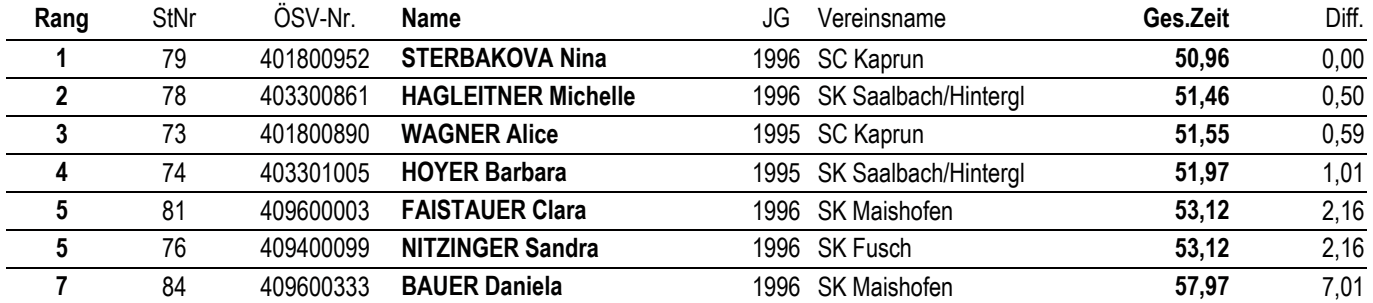

### Schüler II weiblich

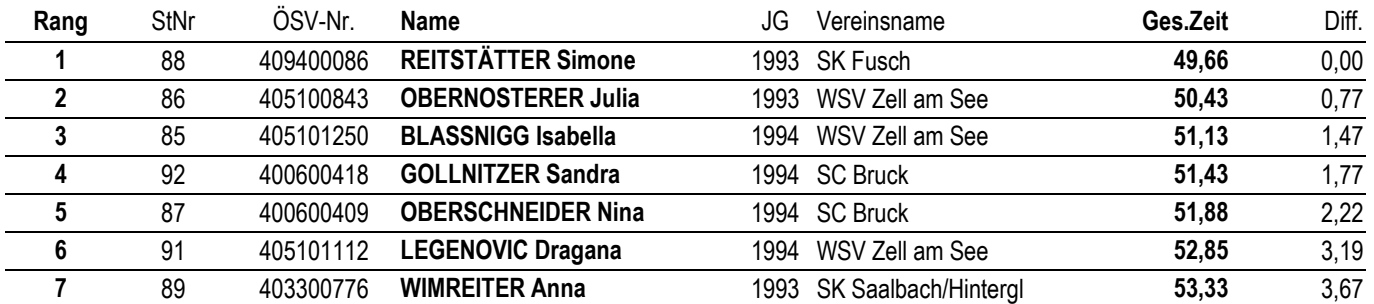

### Schüler I männlich

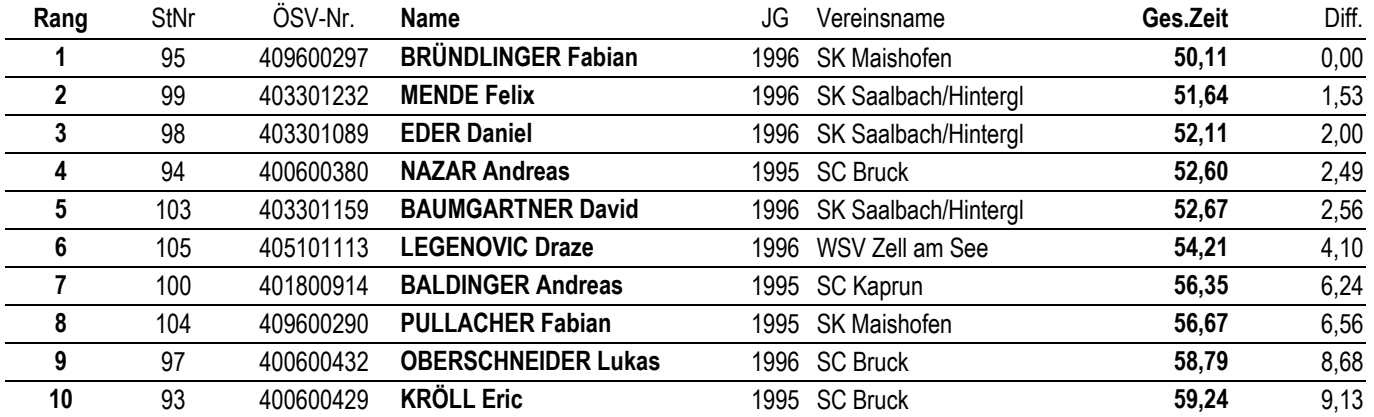

# Schüler II männlich

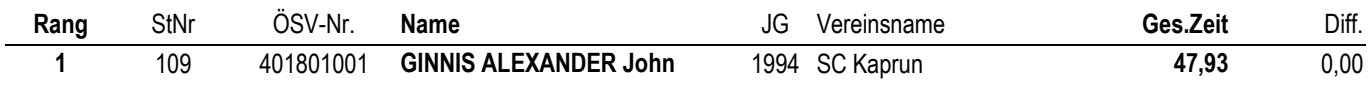

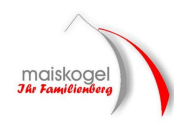

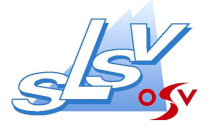

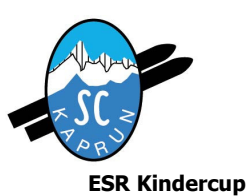

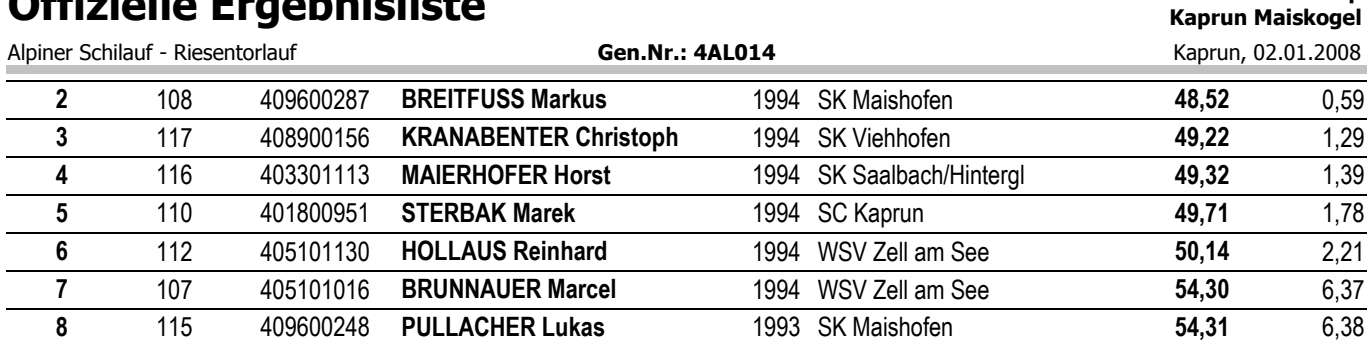

#### Nicht am Start (1. Lauf):  $10(8,40\%)$

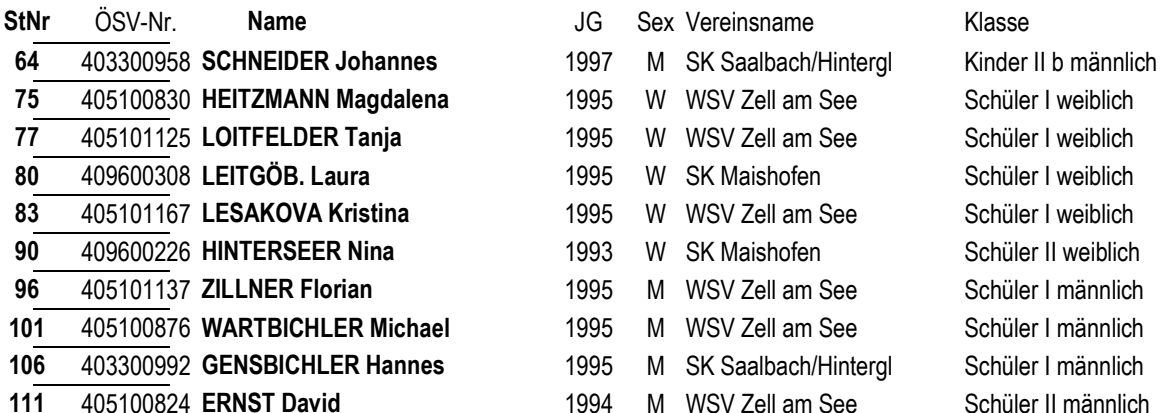

### Nicht im Ziel (1. Lauf): 5 (4,20%)

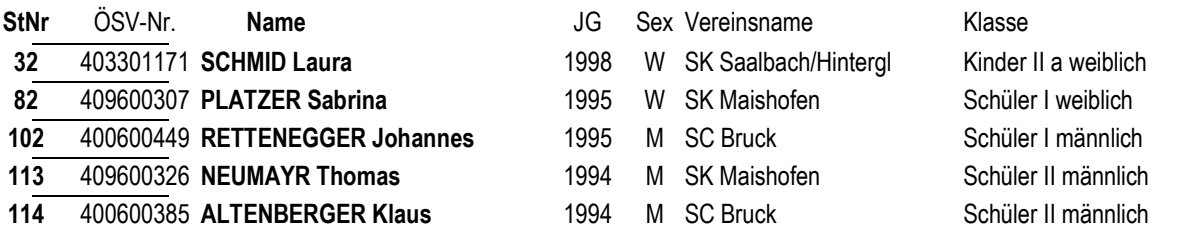

# Disqualifiziert (1. Lauf): 2 (1,68%)

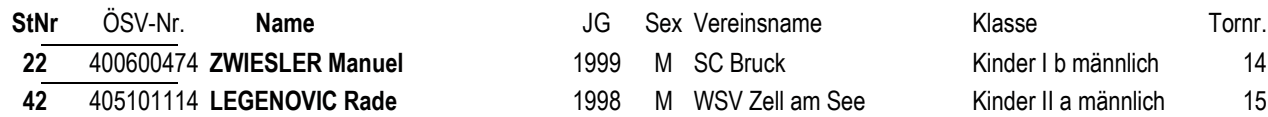

#### Unterschrift